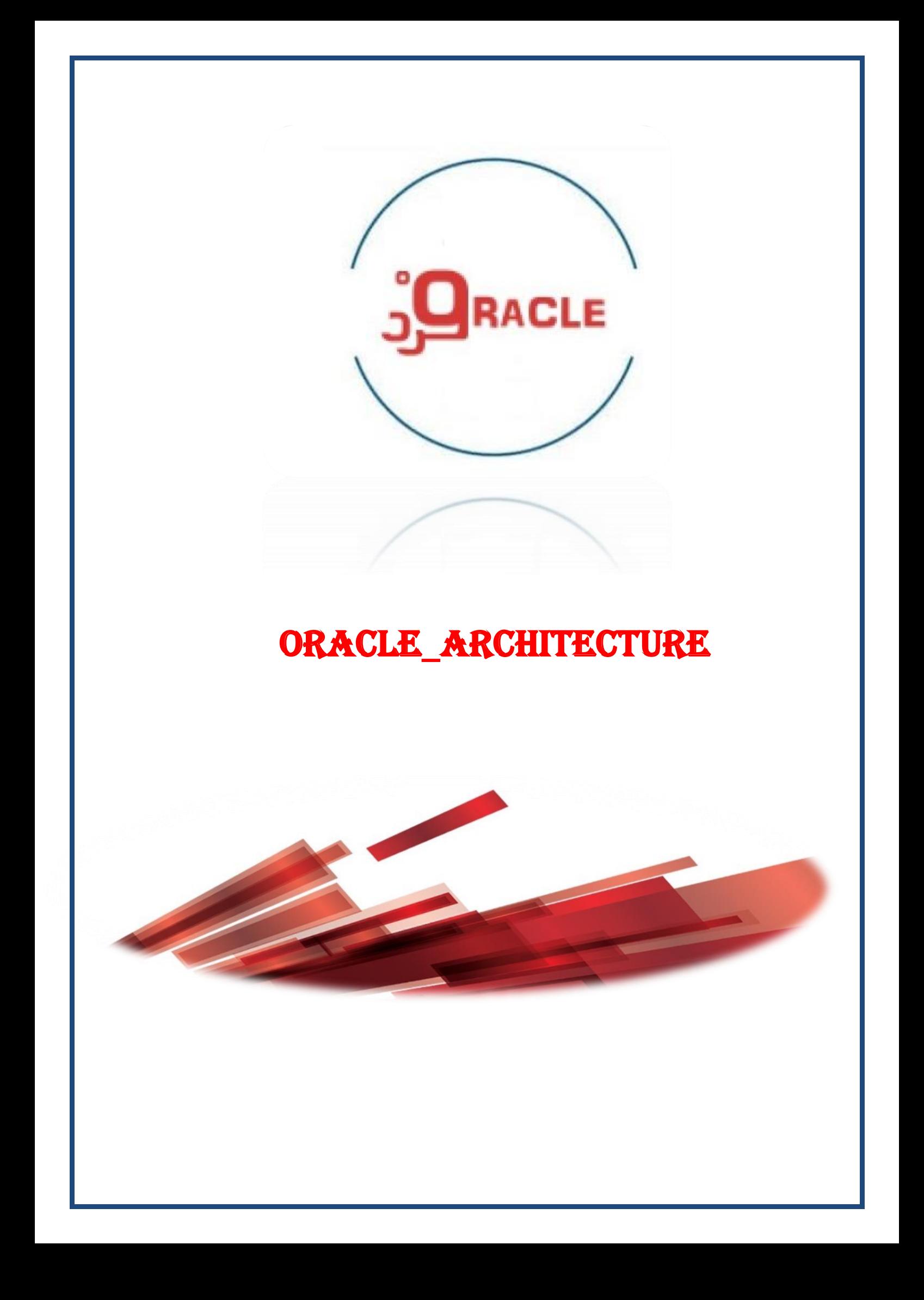

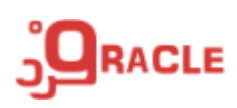

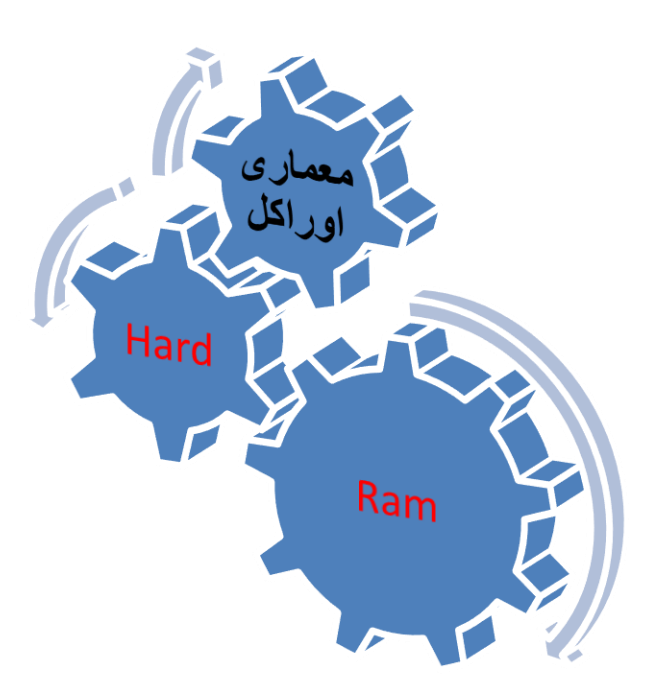

**معماری اوراکل در Hard شامل بخش های ذیل میباشد:**

# $(Data File) DF -1$

اشیائی که نیاز به فضای هارد دارند در داخل DFها ذخیره می شوند از حمله جداول،ایندکس ها و غیره در اوراکل از 1 تا 100 DF می توان ایجاد کرد. توزیع اطلاعات بر روی دیسک از طریق تعریف چندین  $\rm{DF}$  برروی دیسک های مختلف انجام می گیرد و اینکار می تواند کارایی بانک اطالعاتی را افزایش دهد.

DF ها در ساختاری منطقی با نام Tablespace قرار داده می شوند هر Tablespace می تواند یک یا چند DF را در خود قرار دهد.

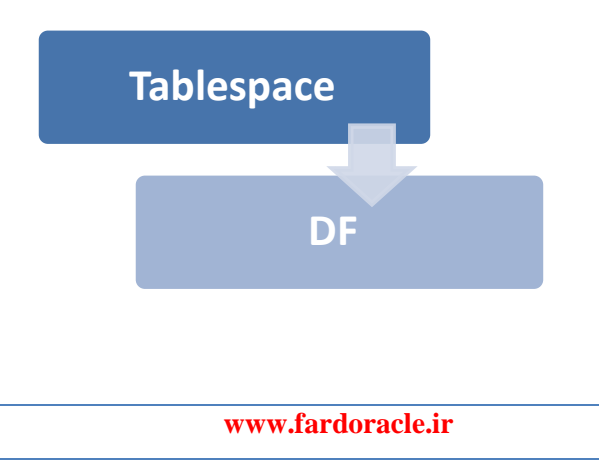

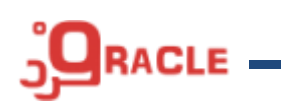

یک Tablespace می تواند اطالعات یک یا چند Object را درون خود نگهداری کند. به طور کلی هنگامی که جدول یا ایندکس ایجاد می کنیم می توانیم Tablespace آن را مشخص کنیم بستگی به اینکه TSها چند  $\rm DF$  و هرکدام از  $\rm DF$ ها بر روی کدام پارتیشن دیسک تعریف شده اند اطلاعات را بر روی آن قرار داده می شود.

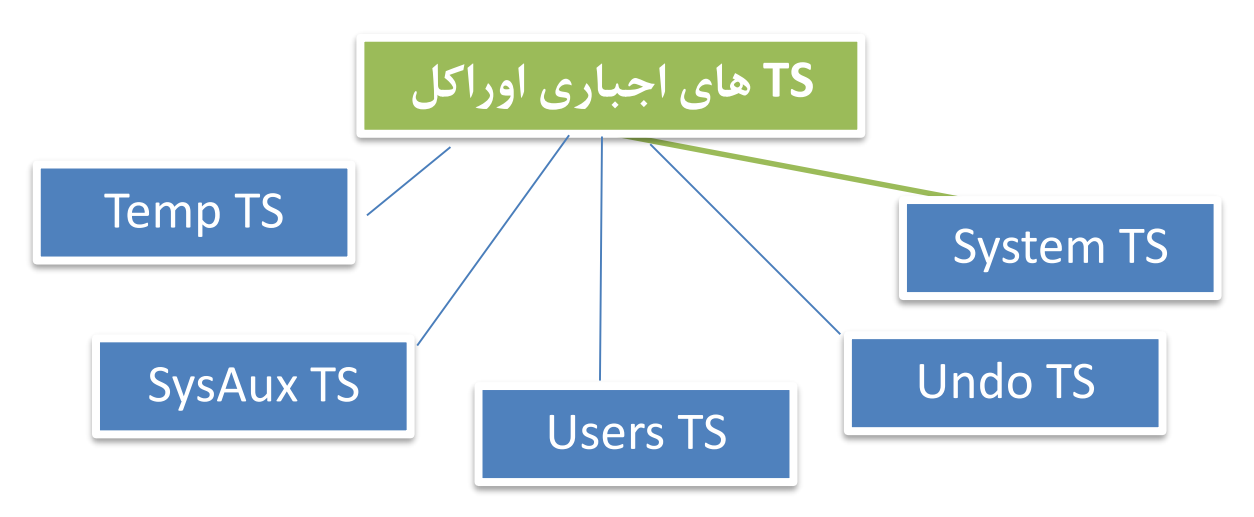

# **Online Redo Log File -2**

- هر تغییری در ساختار یا اطالعات موجود بانک اطالعاتی در این فایل ها نوشته می شود مزیتی که این فایل ها برای بانک اطالعاتی اجرا می کند شامل موارد ذیل است:
	- 1( افزایش سرعت بانک اطالعاتی از طریق کاهش دفعات نوشتن تغییرات بر روی دیسک.
- ۲) در این فایل ها فقط داده های تغییر یافته نگهداری می شـود ، اگـر بـه هـر دلیلـی پایگـاه داده فرصـت نوشــتن اطلاعــات بــر روی دیســک را پیــدا نکــرد اطلاعــات تغییــر یافتــه در یکــی از فایــل هــای

File Log Redo وجود دارد و پایگاه داده می تواند از طریق آن Recovery را انجام دهد.

File Log Redo ها در دسته بندی های با نام Group File Log Redo قرار داده می شوند که هر Group می تواند شامل یک یا چندین File Log Redo باشد. وجود حداقل 2 گروه برای بانک اطالعاتی ا زامی است ، اوراکل به هنگام نصب 2 گروه که در داخل هر گروه یک File Log Redo وجود دارد را در نظر میگیرد.

#### Group #1

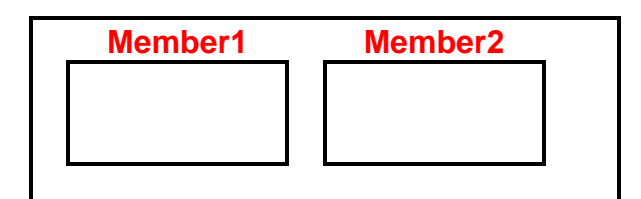

Group #2

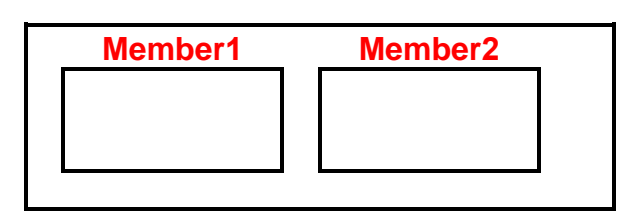

نحوه نوشتن اطالعات بر روی File Log Redo ها بصورت گروه به گروه انجام می شود، فور کنیود کوه در حال حاضر Current است و اطلاعات بر روی آن نوشته می شود به محـض اینکـه فضـای Current در حال حاضر  $\rm{Group}\ \#1$ File Log Redo های موجود در #1 Group تکمیل شد عملیوات Switch Log اتفوا موی افتود ، بوا انجــام ایـــن عملیـــات Check Point اتفـــاق مـــی افتـــد کـــه Check Point بـــا صـــدا زدن DBWR(WRiter DataBase )نوشوتن اطالعوات موجوود در File Log Redo ی کوه هوم اکنوون Active است را انجام می دهد، Swith Log را می توان بصورت دستی هم اجرا کرد.

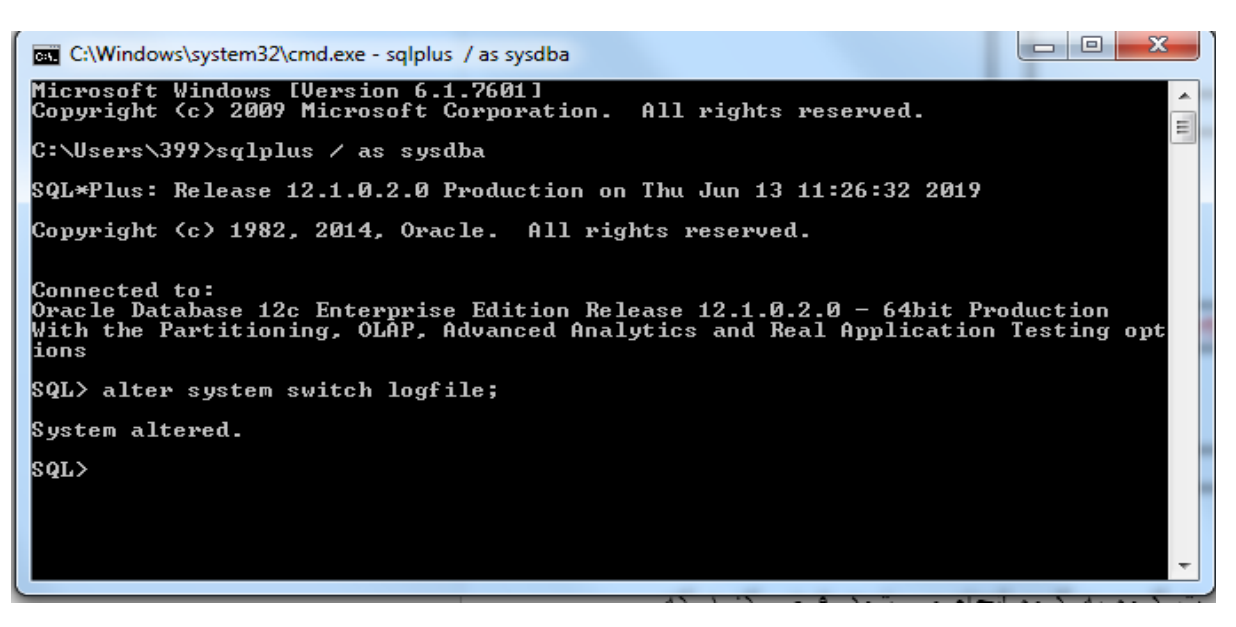

SQL>alter system switch logfile;

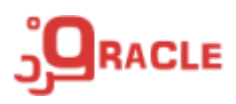

با انجام این دستور Point Check دا زده می وشود و ی برعکس آن وجود ندارد یعنی با دا کردن دستی Check Point عملیات Log Switch اتفاق نمی افتد.

#### **Multi Plexing**

همانطور که گفتیم File Log Redo ها در دسته بندی با نام Group قرار داده می شوند برای محافظت از File Log Redo ها می توان در هر گروه بیش از یک member قرار داد ا بته برای کارایی )performance )بهتر پیشنهاد می شود که آنها را در دیسک های جداگانه قرار دهید تا در ورت آسیب دیدن یکی از دیسک ها بتوان از کپی File Log Redo که در دیسک دیگر قرار دارد استفاده کرد، رفتار اوراکل با member های یک گروه همانند هم است، یعنی هر وقت LGWR( WRiter Log )نوشتن در یکی از File Log Redo ها را شروع میکند اطاعات را در تمامی member های موجود در گروه جاری انجام میدهد.

# **Control Files -3**

فایل Binary با اهمیت که اطالعات رفتاری اوراکل در آن نگهداری می شود و هر وقت تغییری در ساختار فیزیکی اوراکل اتفاق بیافتد تغییرات در این فایل ذخیره می شود اطلاعاتی که در این فایل وجود دارند شامل:

- نام بانک اطالعاتی
- زمان ایجاد بانک اطالعاتی
- نام و محل های Data File) DF ها و Control File) ها  $\checkmark$ 
	- جاری Log Sequence Number
	- )System Change Number( SCN شماره
		- ها( TableSpace( TS اطالعات
			- Check Point اطالعات
	- )Recovert Manager( RMan مورد در اطالعاتی
		- و غیره

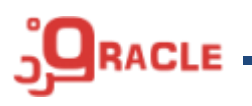

وجود CF( File Control )برای بانک اطالعاتی ضروری است و بدون آن امکان ندارد تا پایگاه داده بتواند به مرحله mount برود بنابراین پیشنهاد می شود که از آن کپی تهیه کرده و در دیسک های مختلف قرار دهید.

# **Archive Redo Log Files (Offline) -4**

اطالعات بر روی File Log Redo Online ها به ورت چرخشی بازنویسی می شود و به این علت امکان دسترسی به تمامی File Log Redo های قبلی وجود ندارد ، برای رفع این مشکل DBA ها پس از فعال کردن قابلیت آرشیو به پایگاه داده فرمان دهند تا پس از اتمام کار یک کپی از Redo Online File Log تهیه کرده و در مسیر مشخصی نگهداری کند )آرشیو کند( ، مزیت استفاده از این قابلیت این است که در صورت خرابی پایگاه داده میتوان به آخرین داده های ثبت شده در پایگاه داده دسترسی پیدا کرده و پایگاه داده را بصورت کامل بازیابی )Recovery )کنیم .

اگر File Log Redo Archive فعال نباشد و از File Log Redo Online های قبلی کپی نداشته باشیم باید به آخرین بک آپ گرفته شده بازگردیم.

فرض کنید که از پایگاه داده هر شب ساعت ۲ بامداد بصورت کامل نسخه پشتیبان (Backup) تهیه میشود و کاربران از ساعت 7 بح شروع به کار میکنند و File Log Redo Online ها دائما بازنویسی میشوند در ساعت 12 ظهر خرابی در یکی از دیسک ها بوجود میآید )به عنوان مثال Sector Bad )بعد از فع مشکل دیسک باید پایگاه داده را start کنیم و به د یل اینکه از File Log Redo Online ها کپی تهیه نشده است باید به آخرین نسخه پشتیبان موجود )Backup )یعنی ساعت 2 بامداد رجوع کنیم و از ساعت 2 بامداد تا کنون هرچه اطالعات وارد شده است باید دوباره وارد شود برای رفع این مشکل این امکان وجود دارد که هر باری که کار برروی File Log Redo جاری تمام شد یک کپی در آن تهیه کرده و برروی دیسک نگهداری کنیم تا در صورت خرابی نسخه پشتیان (Backup) ساعت ۲ بامداد را بازگردانده و با اعمال Log Archive ها به آخرین وضعیت قبل از خرابی برسیم.

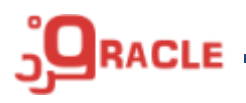

می تواند در یکی از دو حالت (Mode) زیر قرار بگیرید:  $\operatorname{DB}$ Archive Log  $(1)$ No Archive Log  $(1)$ پیشنهاد می شود که در پایگاه داده سیستم های (OLAP) مانند Data Warehouse) DW )از No Archive از ( OnLine Transaction Proceeding) OLTP و در سیستم های Archive Log استفاده کنید.

# **PFile یا SPFile -5**

این فایل را فایل راه انداز یا پیکربندی اوراکل می نامند در این فایل اطالعاتی مانند: نام بانک اطالعاتی مقدار حافظه تخصیص یافته به Instance نام و محل ذخیره سازی File Control ها تنظیمات و زبان هایی که پایگاه داده از آنها پشتیبانی می شوند و غیره

# نگهداری میشود.

هنگـــــامی کـــــه Instance راه انـــــدازی مــــــی شـــــود از ایــــــن فایـــــل جهـــــت پیکربنـــــدی موی اسوتفاده هوا Background Process انودازی راه و( System|Shared Global Area( SGA شود.

دو نوع فایل پارامتر وجود دارد:

- $\text{Init} < \text{sid} > \text{.}$ 0ra معمولا با فرمت PFile( استاتیک- $\mathsf{A}$
- SPFile<sid>.ora فرمت با معموال( SPFile( داینامیک-B

A یک فایل متنی است که می توان با یک ویرایشگر آن را باز کرده و تغییر داد و ی B-یک فایل باینری است که برای تغییر آن باید از دستور system Alter استفاده کرد. **RACLE** 

با دستورات ذیل میتوان از فایل pfile یک spfile ساخت و یا از فایل spfile یک pfile ساخت SQL> create spfile from pfile;

SQL> create pfile from spfile;

اوراکل در زمان start پایگاه داده به دنبال SPFile می گردد و اگر پیدا نکرد به دنبال pfile می گردد. می توانید از SPFile ، PFile درست کنید و تغییرات را در ان اعمال کنید سپس پایگاه داده را با PFile start کرده و بعد از اطمینان از حت و عملکرد تغییرات مجدد از Pfile یک SPFile بسازید ، در دفعه بعدی که پایگاه داده را start می کنید اوراکل بصورت اتوماتیک از SPFile فوق استفاده خواهد کرد.

# **Alert Log File -6**

نام این فایل Alert\_<SID>.log است. با استفاده از این فایل می توان دریافت که چه اتفاقاتی در پایگاه

داده رخ داده است ، اطلاعاتی که در فایل فوق نگهداری میشود شامل موارد ذیل میباشد:

- اطالعات مربوط به روشن)startup )و خاموش)shutdown )شدن پایگاه داده
- تغییرات )changes )، رویدادها )events )و خطاهای )errors )رخ داده در پایگاه داده
	- خطاهای مربوط به Data File) DF) ها $\checkmark$ 
		- ها Dead Locks
- تغییرات که در ساختار فیزیکی پایگاه داده انجام شده مانند ایجاد یا تغییر نام DF( File Data ) ها و یا Log Redo فایلها
	- تمامی دستورات Alter system انجام شده  $\checkmark$
	- تمامی دستورات Switch Log و Point Check های انجام شده
		- و غیره

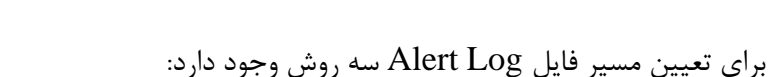

1( مشخص کردن ADR( Repository Diagnostic Automatic): توسط پارامتر

Desc\_Diagnostic که در اوراکل g11 وجود دارد که از فایل Log Alert فایلهایی با فرمت های Text و Xml ایجاد می کند.

- Background\_dump\_destپارامتر کردن Set )2
	- r) مسیر پیش فرض oracle\_home/rdbms

# **Trace Files -7**

هرگاه خطایی اتفاق می افتد جزئیات خطا در یک فایل Trace ذخیره می گردد مسیر آن همانند Alert

د مشخص میشود ، روش نامگذاری این فایلها به این صورت می باشد :  ${\rm Log}$ 

<SID>\_<Process\_Name>\_<Process\_ID>.trc

**RACLE** 

با استفاده از دستورات زیر می توان عملیات Trace را فعال یا غیر فعال کرد :

SQL> Alter system set trace\_enable=false;

SQL> Alter system set trace\_enable=true;

# **Backup Files -8**

از این فایلها برای بازیابی اطالعات بانک استفاده می کنیم .

**ساختار منطقی** 

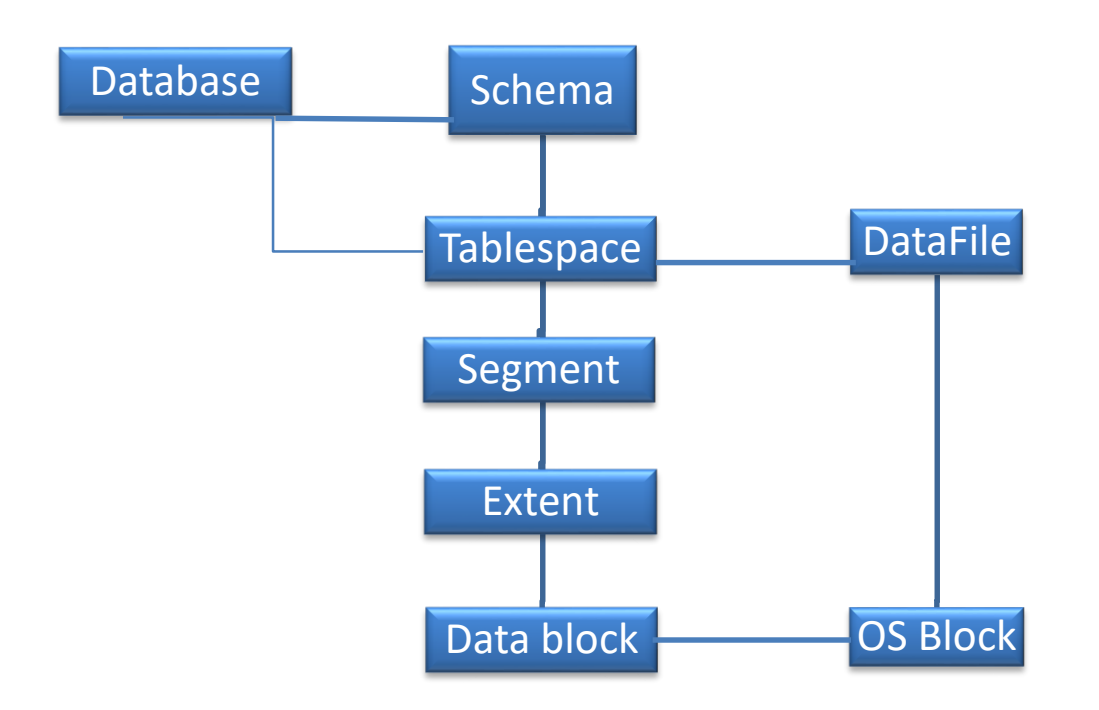

# Data Block (1)

کوچکترین واحد ساختار داده در اوراکل بوده و شامل مجموعه ای از بایت ها روی دیسک است. مجموعه ای از بالک های سیستم عامل توسط اوراکل فرمت شده و تبدیل به Black Oracle می شوند. بالک ها در واقع اساس و پایه سلسله مراتب بانک اطالعاتی اوراکل هستند. در اوراکل اندازه DB )Block Data )پیش فر هنگام نصب تعیین می گردد و بعد از نصب امکان تغییر اندازه آن وجود ندارد. DB( Block Data )ها می تواند اندازه های g2 و g8 و g16 و g32 و g64 داشته باشند. در اوراکل ا به بعد می توانید Data File) DF( هایی با اندازه بلاک های متفاوت داشته باشیم پارامتری ذیل (Data File مشخص کنند اندازه DB( Block Data )پیش فر است.

# **DB\_Block\_Size**

هر DB( Block Data )شامل سه بخش زیر است :

- A. Header => Lock Information
- B. Free Space => Update or Insert new row
- C. Row data  $\Rightarrow$  table data or index or ...

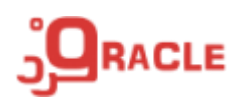

#### **Extent** (

شامل دو یا چندین DB( Block Data )پشت سرهم می باشد. در واقع مجموعه ای از چندین DB( Block Data )پشت سرهم است ، هنگامی که یک Object مانند جدول یا ایندکس ایجاد می کنید Initial Extent تخصیص داده می شود و Next extent وقتی تخصیص می یابد که می خواهید فضای Object را گسترش دهید.

#### **Segment** (\*

به هریک از اشیای اوراکل که به هنگام ایجاد نیاز به فضای دیسک دارند یک Segment گفته میشود کوه شامل مجموعه ای از Extent ها می باشد ، Segment ها شامل :

- 1- Table یا Data Segment
- 2- Partitioned Tables
- 3- Cluster
- $\epsilon$  Index
- 5- Partitioned Index
- 6- Temporary Segments
	- 1- Order by
	- 2- Group by
	- 3- Materialized View
- 7- Undo Segment
- $\lambda$  LOB Segment
	- 1- LOB Index
	- 2- LOB Partition

هر Segment در واقع مجموعه ای از Extent ها می باشد که همگی متعلق به یک Object هستند. :TableSpace (<sup>2</sup>)

از نظر منطقی هر TS( TableSpace )شامل یک یا چندین Segment می باشد و ی از حاظ فزیکی هر TS شامل یک یا چندین DF( File Data )است.

مزای استفاده از TS ها : -1 مشخص کردن تنظیمات او یه و رشد به مجموعه از DF( File Data )ها -2 امکان پخش کردن Data بر روی دیسک های مختلف -3 امکان تهیه Backup و Recovery راحتتر

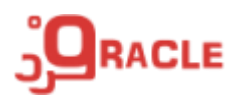

بعد از نصب اوراکل پنج ، TS( TableSpace )تعریف می شود :

- )اجباری( System 1-
- 2- Undo
- $r -$  sysAux (کمکی)
- $\epsilon$  users
- 5- Temp

دسته بندی TS( TableSpace )ها از نظر نوع عملکرد :

- 1- Permanent
- 2- Undo
- 3- Temp

**معماری اوراکل در حافظه ( ساختارInstance بانک اطالعاتی اوراکل) شامل موارد ذیل است :**

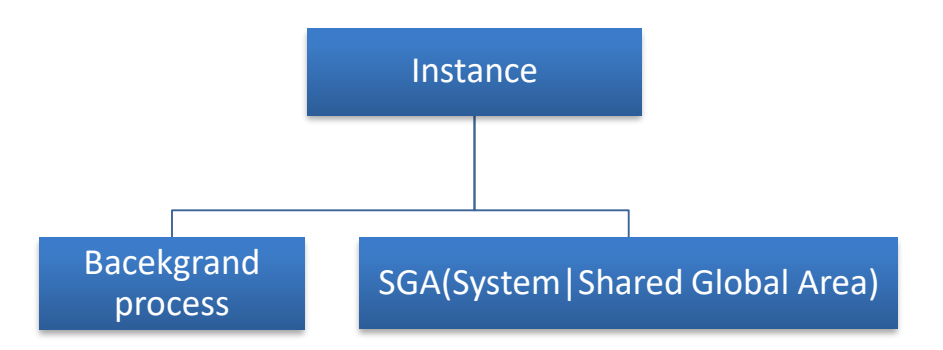

اوراکل از مکانیزم های cache برای بهبود کارایی حافظه و پرهیز از مراجعه مکرر به دیسک استفاده می کند در اوراکل از 2 نوع ساختار حافظه مورد استفاده قرار میگیرد. (حافظه مشترک $\operatorname{SGA}$  –۱  $\operatorname{SGA}$ 

-2 PGA( حافظه مربوط به هر کاربر(

**SGA شامل اجزاء ذیل میباشد:**

- 1- DBBC (DataBase Buffer Cache) )اجباری)
- 2- Redo Log Buffer )اجباری )
- 3- Shared Pool )اجباری )

**RACLE** 

- a. Library Cache
	- i. SQL Area
	- ii. PL/SQL Area
- b. Data Dictionary
- c. Result Cache
	- i. Query
	- ii. PL/SQL Functions
- $\epsilon$  Java Pool (اختیاری)
- 5- Large Pool )اختیاری )
- 6- Stream Pool )اختیاری )

# **DBBC**

هرگاه دستورSQL( Select یا DML )نوشته می شود اطالعات مورد نیاز آن دستور از DF ( Data File )ها خوانده شده و در داخل DBBC قرار داده می شود و هر در مواقع مشخص توسط DBWRn بر روی دیسک نوشته می شود. از این کامپونت برای بهبود سرعت اجرای SQL ها استفاده می شود ، وقتی یک دستور SQL می نویسید ابتدا DB( DataBase )به دنبال اطالعات مورد نیاز در DBBC می گردد اگر اطالعات در DBBC وجود داشت آن را بازگردانده و کار مورد نیاز را انجام می دهد. اگر اطالعات در DBBC وجود نداشت به دیسک مراجعه کرده و یک کپی از آن را در DBBC قرار داده و کار مربوط به دستور  $\rm SQL$  صادر شده را انجام می $\rm s$ هد وضعیت بافرهای DBBC همواره یکی از موارد ذیل خواهد بود:

- Free or Unused •
- Dirty: بالکهایی که دادههای آنها تغییر کرده و ی هنوز به دیسک منتقل نشده است و امکان استفاده از آنها نیز وجود ندارد
	- Clean •
	- Pinned: بالک هایی که در حال کار هستند

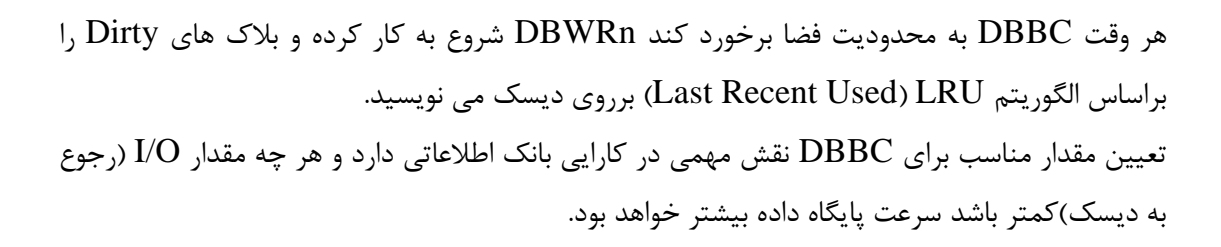

تنظیم DBBC از طریق پارامتر زیر انجام میشود:

DB\_Block\_Buffers DB\_Cache\_Size

استفاده از چندین buffer

اوراکل این امکان را دارد که شما سه نوع buffer ایجاد کنید

1- Keep Buffer Pool

بــرای جــداول کــوچکی کــه رجــوع آنهــا زیــاد اســت اســتفاده میشــود ، انــدازی آن توســط پــارامتر میشود تعیین DB\_Keep\_Cache\_Size

2- Recycle Buffer Pool جداول بزرگی که ندرت استفاده می شود و سریع باید از  $\rm DBBC$  حذف شوند ، انـدازه آن توسـط پـارامتر میشود تعیین DB\_Recycle\_cache\_Size

3- Default Buffer Pool برای اشیایی که نمی دانیم به کدام یک از ۲ حالت قبلی نیاز دارند که از الگوریتم LRU برای حذف آنها از DBBC استفاده می کند به هنگام ایجاد جدول یا Index می تواند از Buffer\_Pool\_Keep یا Buffer\_Pool\_Recycle

استفاده نمایید.

در اوراکل این امکان این وجود دارد که بغیر از مشخص کردن بالک پیش فر ، TS( TableSpace) هایی با بالک سایزهای متنوع داشته باشیم که برای هر کدام باید DBBC متناسب با تعریف کنیم:

DB\_Keep\_Cache\_Size=10MB DB\_Recycle\_Cache\_Size=50MB DB\_Cache\_Size=500MB DB\_2K\_Cache\_Size=200MB DB\_16K\_Cache\_Size=250MB

# **Redo Log Buffer**

هرگاه داده ای تغییر کند تغییرات در Buffer Log Redo قرار داده شده و در زمان های مشخص LGWR( WRiter LoG )شروع به کار کرده و محتویات Buffer Log Redo را بر روی File Log Redo Online می نویسد اوراکل از Buffer Log Redo برای کاهش تعداد دفعات نوشتن بر روی Log Redo Online فایلها و از Log Redo Online فایلها برای Instance استفاده می کند Recovery

# **Shared Pool**

مهم ترین بخش حافظه SGA است ، وظیفه آن نگهداری دستورات Parse شده ، DD ( Data Dictionary )ها و همچنین نگهداری خروجی پرس و جوها است ، با استفاده از این کامپوننت می توانید از مکانیزم Cache استفاده کنید ، Pool Shared شامل 3 قسمت است :

- Library Oracle -1
- SQL Query Area .1
	- PL/SQL Area .
- .3 Parse Hard|Soft( در این قسمت دستورات Parse شده مربوط به SQL و SQL/PL نگهداری می شود(
- -2 Cache Dictionary Data(اطالعات cache شده مربوط به اشیاء ، مجوزها ، و غیره در این قسمت نگهداری میشود(
- -3 Cache Result: در اوراکل g11 اضافه شده و به اوراکل اجازه می دهد که نتایج پرس و جوهای خاص را ذخیره کرد ، این بخش دارای دو قسمت است :
- 1- SQL Query Result Cache
- 2- PL/SQL Function Result Cache

بصورت پیش فر این قابلیت در اوراکل غیر فعال است و با استفاده از پارامترهای ذیل می توانید آن را فعال کنید

> Result\_Cache\_Mode Result Cache Size

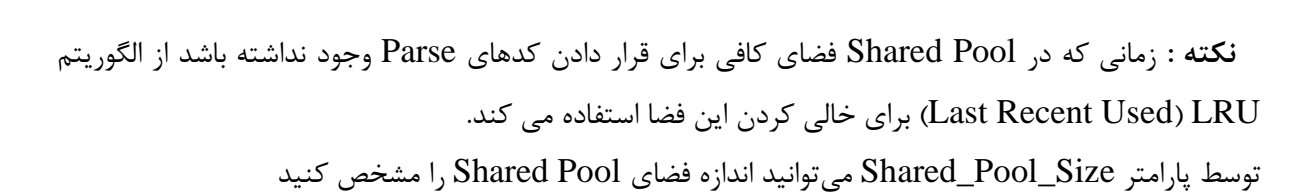

# **Large Pool** یک کامپونت اختیاری می باشد و اگر تعریف نشده باشد اوراکل از Pool Shared به جای آن استفاده می کند. کار برد آن در موارد ذیل است -1 اجرای همزمان )Parallel )پرس و جوها

-2 انجام Backup و Recovery

از طریق پارامتر Size\_Pool\_Large میتوانید مقدار آن را مشخص کنید.

## **Java Pool**

اندازه آن توسط پارامتر Size\_Pool\_Java مشخص می شود و زمانی کاربرد دارد که اوراکل از کدهای Java استفاده کرده باشد.

# **Stream Pool**

فرض کنید که چندین پایگاه داده دارید و می خواهید اطلاعات آنها را باهم Sync نگه دارید به این صورت که اگر در یکی از پایگاه دادهها تغییری رخ دهد تغییرات در پایگاه دادههای دیگر اعمال شود ، اوراکل برای این کاراز تکنو وژی Stream استفاده می کند. اندازه آن توسط پارامتر Size\_Pool\_Stream مشخص می شود

# **PGA شامل بخش های ذیل میباشد:**

به ازای هر session اوراکل یک حافظه PGA تخصیص داده میشود و در صورتی که تنظیمات سرور اوراکل با گزینه dedicated مشخص شده باشد شامل بخش های ذیل می باشد

(User Global Area) UGA .1

که شامل دسترسی کاربران و اطالعات آماری مربوط به session است

- Private SQL Area .7
- شامل متغیرها و اطلاعات مورد نیاز جهت اجرای  $\operatorname{SQL}$  است
	- Sort Area .r شامل فضایی جهت مرتبط سازی داده ها است
	- Stack Space .\* سایر اطالعات از جمله متغیرها و آرایه ها می باشد

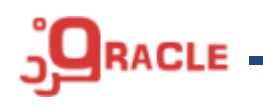

PGA نقش زیادی برای بهبود کارایی سیستم دارد به عنوان مثال عملیات مرتب سازی باید در حافظه انجام شوود و اگر نتواند آن را در حافظه انجام دهد اطالعات را در Tablespace Temp قرارداده و مرتب سازی را در آنجا انجوام میدهد لذا تنظیم درست PGA بسیار مهم است، پارامترهایی کـه بـرای تنظـیم PGA در اختیـار هسـتند شـامل موارد ذیل میباشند.

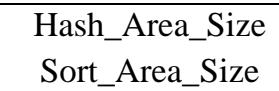

# **Process Background های اجباری :**

:(Data Base WRiter) DBWRn -1

وظیفه اصلی آن نوشتن Dirty Buffer های موجود در Data Base Buffer Chache) بر روی دیسک است ، بطور کلی هرگاه Data Base Buffer Chache) DBBC) فضای خالی برای نگهداری اطالعات نداشته باشد DBWRn( WRiter Base Data )فعال می شود و بر اساس ا گوریتم LRU ، ها ها را بر روی دیسک می نویسد Data Base WRiter) DBWRn( ها ها را بر روی دیسک می نویسد Dirty Buffer ذیل فعال می شود:

> Checkpoint  $()$ 2( در DBBC بافر clean یافت نشود 3( هر 3 ثانیه

می توان تا تعداد 20 پردازش برای DBWRn تعریف کرد. تعداد DBWRn توسط پارامتر ذیل تعریف می گردد.

DB\_Write\_Process

:(LoG Writer) LGWR -Y

در یکی از حا تهای ذیل فعال میشود 1( هر سه ثانیه 2( وقتی 1/3 فضای Buffer Log Redo پر شد 3( به ازای هر باری که دستور commit ادر میشود 4( قبل از دا زدن DBWR

هرگاه تغییری در پایگاه داده انچام شود تغییرات در Buffer Log Redo ثبت میشود و طبق زمان بندی مشخصی که در باال اعالم شد تغییرات را به File Log Redo منتقل می کند در Log Redo

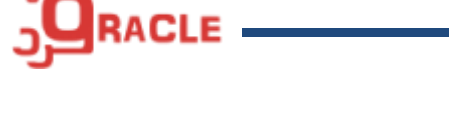

Buffer دادههای commit شده و commit نشده وجود دارد ، با استفاده از این کامپوننت )LGWR ) قابلیت های ذیل فراهم خواهد شد :

- 1( رجوع به File log Redo برای نوشتن کمتر خواهد بود .
- 2( اوراکل تنظیم می کند که هیچ داده ای از بین نخواهد رفت و میتواند برای Recovery Instance از دادههای موجود در  ${\rm LGWR}$  استفاده می شود.
	- $:SMON -r$

وظایف :

- Instance Recovery (1)
- 2( ادغام extent های خا ی
- Temporary Segments حذف( 3
	- $: PMON -f$

```
وظیفه پاکسازی پردازشهای ناتمام را برعهده دارد که شامل موارد ذیل است:
```
- Rollback (1
- Release Locks (٢
- Release Resource (٣

## :  $CKPT - \Delta$

توسط Checkpoint مدت زمان لازم برای Instance Recovery کاهش پیدا می کند ، بعد از صدا شدن Checkpoint عملیات ذیل اتفاق می افتد:

- 1( DBWR Call( Buffer Dirty ها را از DBBC بر روی File Data ها مینویسد(
- )مینویسد Redo Log File روی بر را Redo Log Buffer محتویات )Call LGWR )2
	- 3( یک رکورد CKPT در فایل File Log Redo ثبت می شود.
- 4ک اطالعات موجود در header ، File Data ها و CF( File Control )ها را همسان )sync )میکند
	- در مواقع زیر عملیات  $\rm CKPT$  اتفاق می|فتد
		- 1( Shutdown( اتوماتیک(
		- )اتوماتیک )Switch Log File )2
	- )دستی )Alter system checkpoint )3

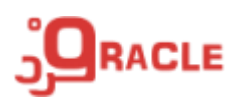

# **Process Background های اختیاری:**

#### :  $ARCn -1$

 می Redo Log File روی بر را Redo Log Buffer در موجود اطالعات( LoG WRiter( LGWR نویسد ، وقتی که File Log Redo جاری پر شد به سراغ File Log Redo بعدی می رود و تا بر روی آن بنویسد و بصورت چرخشی این کار را انجام می دهد

اگر پایگاه داده در حالت Archive Log باشد بعد از اینکه Redo Log File جاری پر شد و قبل از اینکه LGWR( WRiter LoG )شروع به نوشتن بر روی فایل بعدی بکند یک کپی از آن گرفته شده و در مسیری که مشخص شده است کپی میشود ، با استفاده از این قابلیت امکان Recovery به هر نقطه زمانی وجود دارد.

اگر تعداد تراکنش های پایگاه داده زیاد باشد و پایگاه داده در حالت Archive Log باشد ممکن است کارایی سیستم به دلیل اینکه کپی فایل قبلی تمام نشده است کاهش پیدا کند ، بطور کلی امکان بازنویسی در فایل File Log Redo بدون آنکه در آن کپی تهیه شده باشد وجود ندارد ، برای این مشکل سه راه حل وجود دارد :

- Redo Log File ، Size افزایش( 1
- 2( افزایش تعداد فایل های File Log Redo ها
- 1( افزایش تعداد پردازش های ARCn از طریق پارامتر Processes\_Max\_Archive\_Log
	- $: MMAN -Y$

هر یک ساعت یکبار فعال شده و اطالعات آماری را از SGA خوانده و در AWR ( Work Automatic Repository ) قرار می دهد جمع آوری آمار و نوشتن بر روی snapshot می گویند. هر وقت یک snapshot اتفاق می افتد فرآیند دیگری به نام Automatic Database ) ADDM Manager Diagnostic )فعال شده و دو snapshot جاری را باهم مقایسه کرده و پیشنهاداتی جهت بهبود کارایی ارائه می دهد.

# **مدیریت خودکار حافظه اوراکل AMM( Management Memory Automatic)**

از اوراکل ۹D به بعد این امکان فراهم شده که مدیریت حافظه PGA توسط اوراکل انجام شود ، در اوراکل g10 نیز این امکان فراهم شد که مدیریت SGA توسط اوراکل انجام شود و در اوراکل g11 میتوان مدیریت دو حافظه PGA و SGA را توسط اوراکل انجام داد.

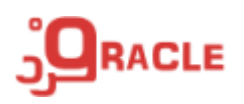

**مدیریت خودکار PGA**

به ازای هر دستور SQL یک حافظه غیر مشترک به session جاری تخصیص داده می شود که عملیاتی مثل مقدار دهی متغیرها، مرتب سازی خروجی ، گروه بندی داده ها و غیره در آن انجام می شود ، در session حالت مدیریت دستی PGA حافظه ای که به PGA تخصیص داده می شود تا انتهای فعالیت جاری رزرو میشود ولی اگر AMM را برای PGA راه اندازی کنید در صورتی که به حافظه فوق نیازی نباشد حافظه تخصیص یافته را در اختیار سیستم قرار خواهد داد برای تنظیم AMM در PGA پارامترهای ذیل وجود دارد :

- Work\_area\_size\_policy
- Pga\_aggreate\_target

#### **مدیریت خودکار SGA**

برای مدیریت خودکار حافظه  $\rm SGA$  باید مقادیر پارامترهای زیر را به صفر و یا مقدار پیش فرض تغییر دهید پارامترها شامل

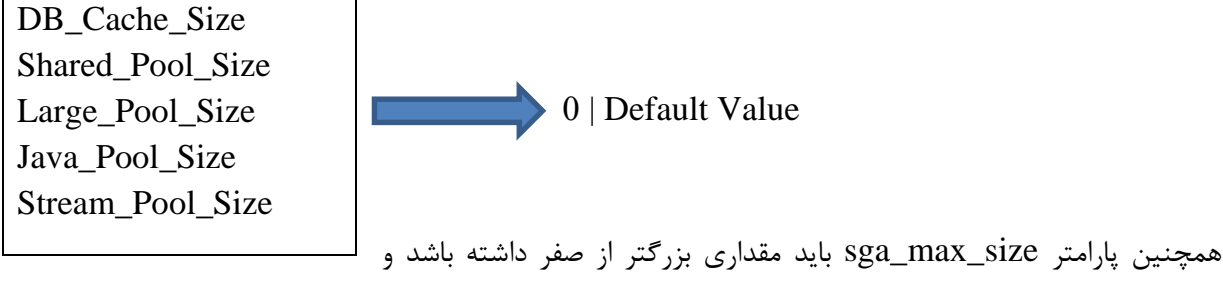

 $SGA\_derget \leq SGA\_Max\_Size$  نیز باید مقداری بزرگتر از صفر داشته باشد و همواره باید  $sga\_target$ باشد.

**PGA و SGA در AMM** هر دو حافظه (SGA و PGA) بصورت اتوماتیک توسط خود اوراکل مقدار دهی می شود برای این کار باید پارامتر Target\_Memory با مقداری بزرگتر از فر مقدار دهی شده باشد و همواره باید

Memory\_Target <= Memory\_Max\_Size

بصورت خلاصه برای مدیریت خودکار  $\rm SGA$  و  $\rm PGA$  باید : باشد Memory\_Target > 0 -1 -2 پارامترهای اشاره شده در دو قسمت قبلی یا فر باشد یا مقدار پیش فر داشته باشند

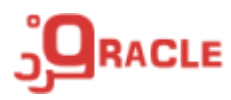

**View های موجود در اوراکل** به بخش ذیل تقسیم میشوند Static  $-1$ a. View هایی که با \_DBA شروع میشود b. View هایی که با \_ALL شروع میشود c. View هایی که با \_USER شروع میشود Dynamic -<sup>1</sup> View هایی که با \$v شروع میشوند ، بعد از راه اندازی instance امکان استفاده از این view ها وجود دارد ، از جمله این view های میتوان به session\$v ، database\$v و غیره اشاره کرد

**:(System Change Number) SCN** 

هر تغییری که در اوراکل بوجود میآید مقدار SCN تغییر میکند و میتوان از آن برای Recovery بانک اطالعاتی استفاده کرد.